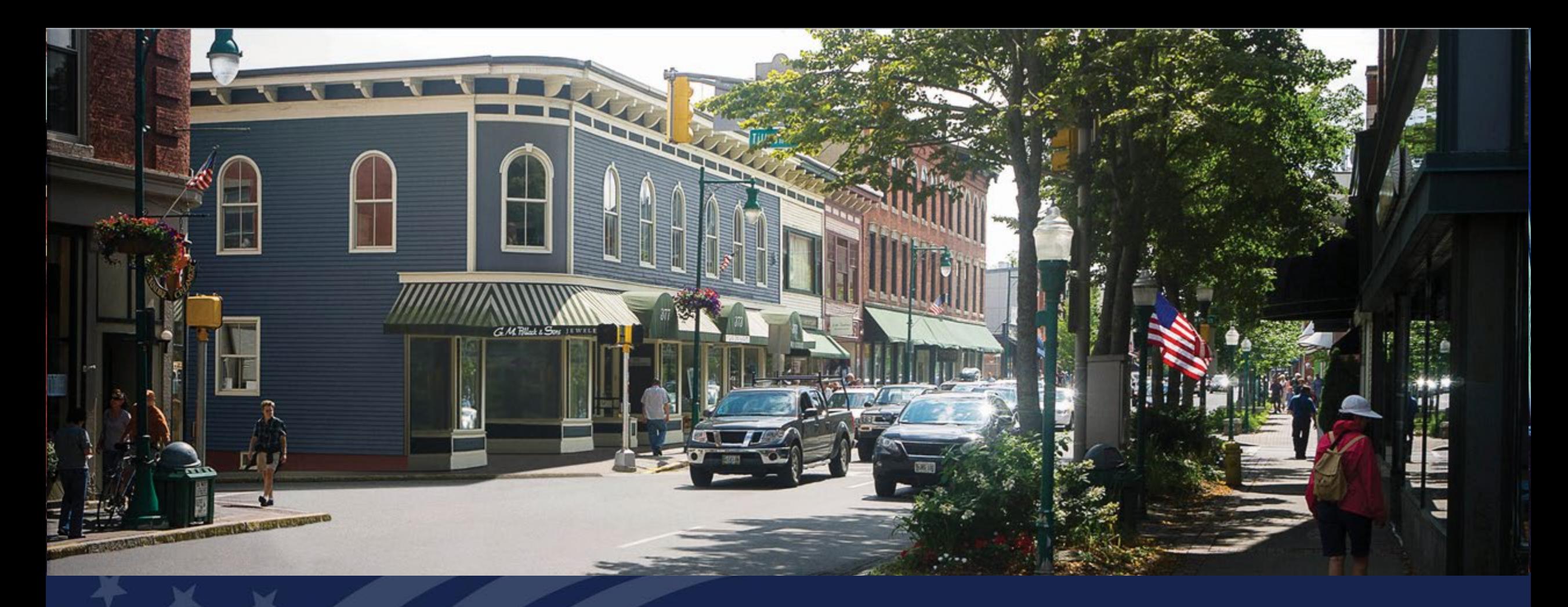

USDA **Rural Development U.S. DEPARTMENT OF AGRICULTURE**  Broadband Technical Assistance (BTA) Notice of Funding Opportunity (NOFO) Overview

#### **Housekeeping**

#### **Audio Settings**

Adjust your audio settings for today's event here

#### **Chat**

Attachments and messages from panelists will show here

#### **Q&A**

123334455

 $\mathcal{P}$ 

Submit your questions to the presenters and panelists here

#### **Live Transcript**

You may access closed captioning here

**Leave**

You may exit the event here

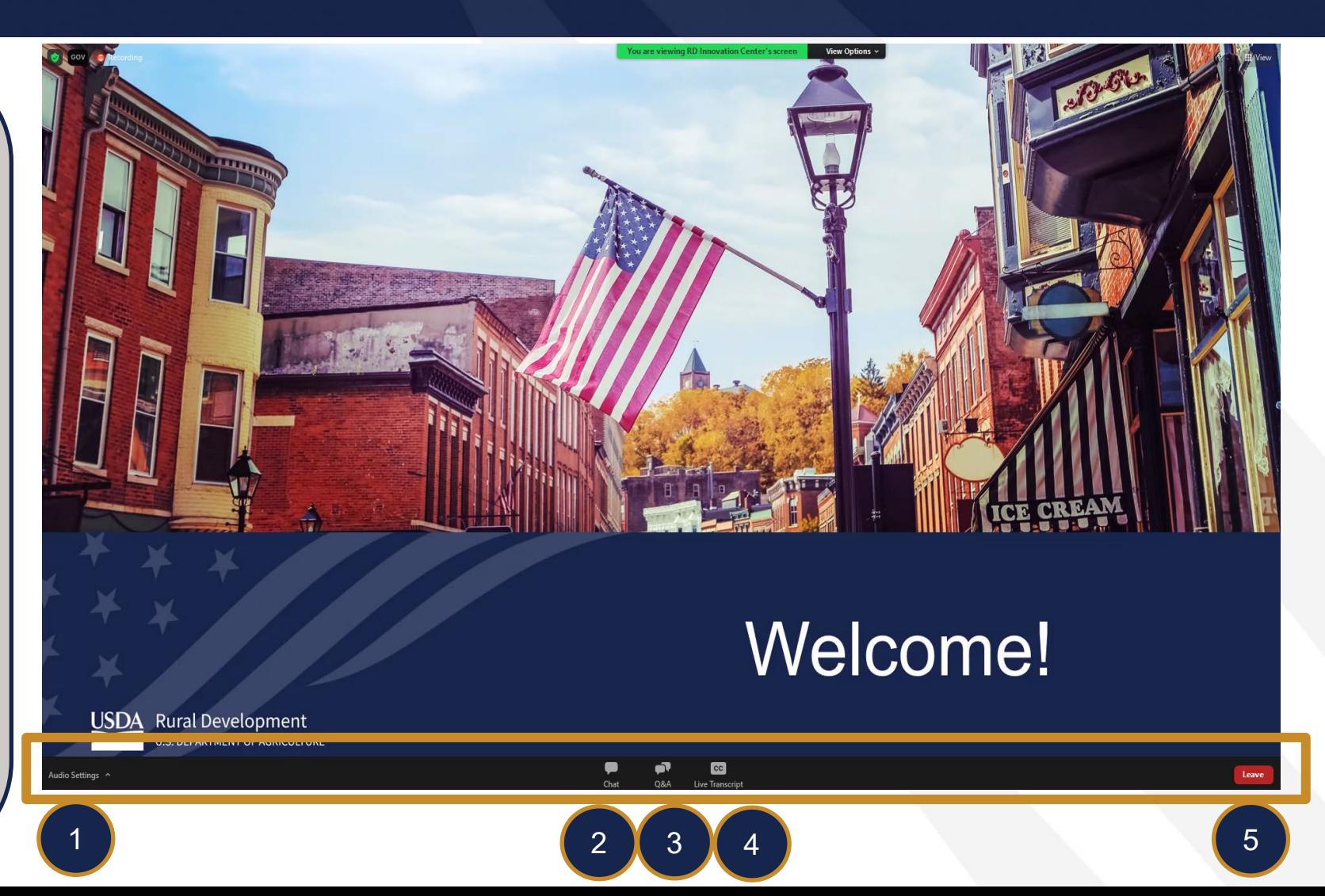

### Today's Presenters

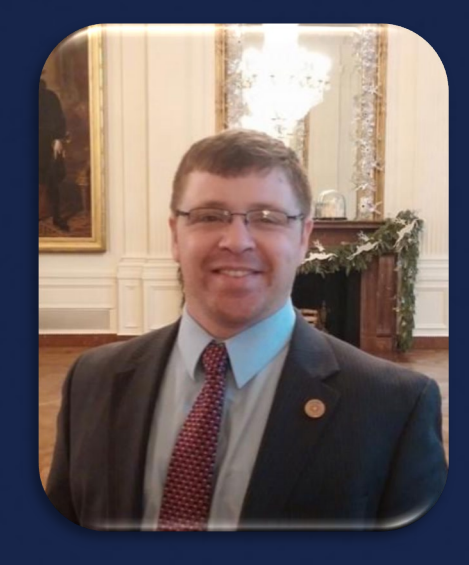

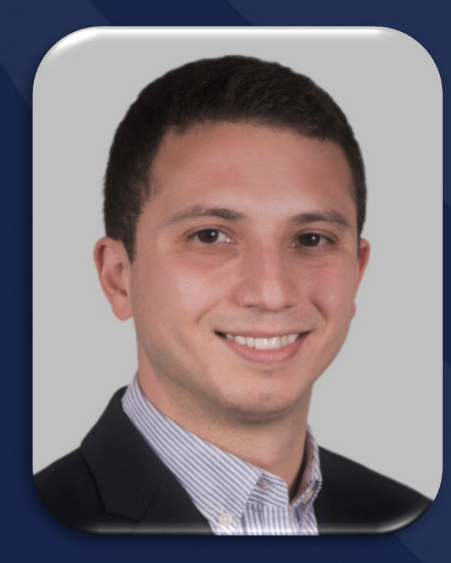

#### Ken Wiseman **David Chancellor**

## BTA NOFO Overview

- BTA Overview
- Understanding BTA
- BTA Requirements and Scoring Criteria
- Live Demo: BTA Map
- BTA Application Submission and Reporting
- Additional Resources
- Q&A

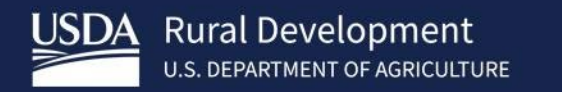

# **BTA Overview**

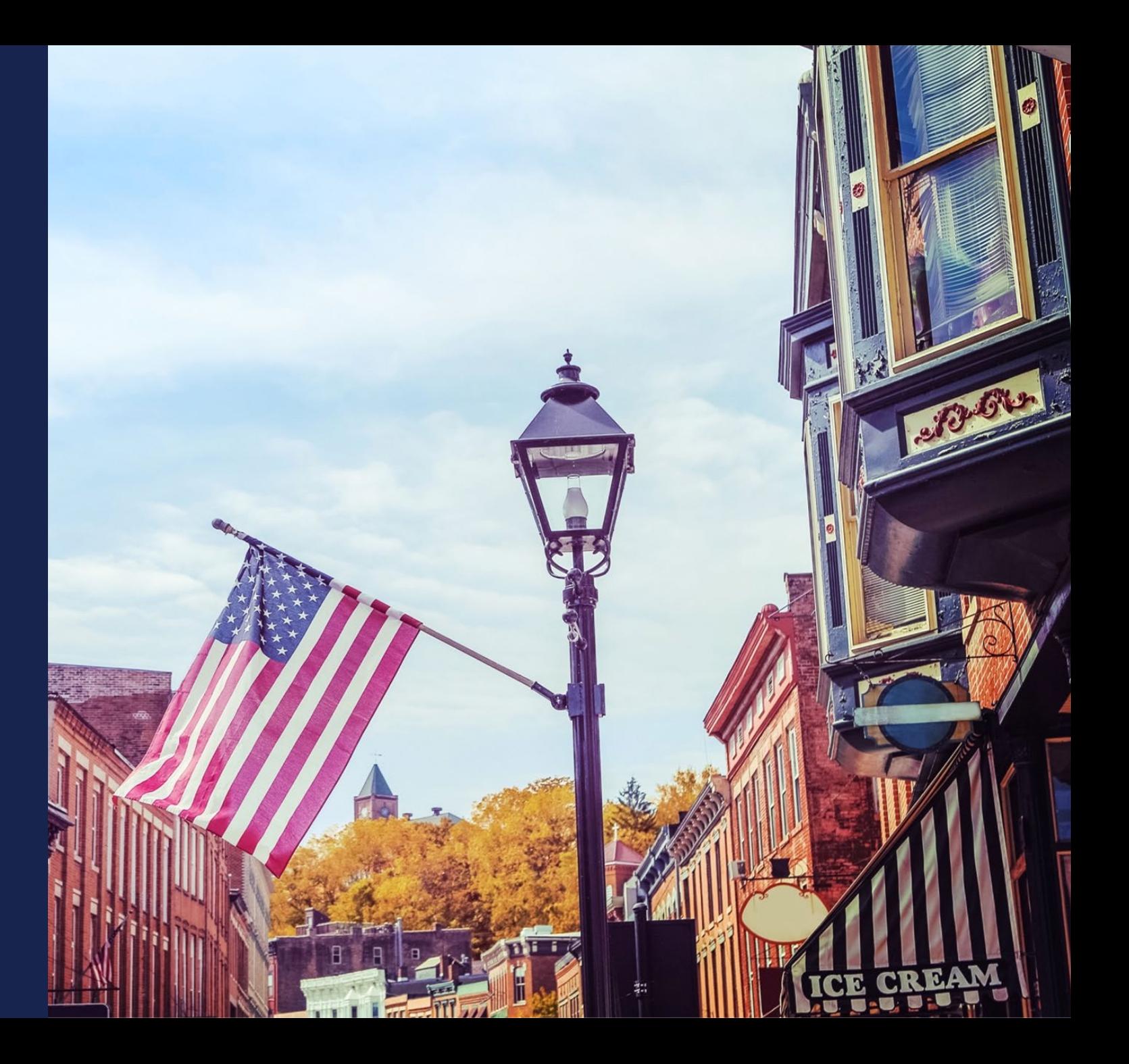

#### What is Broadband Technical Assistance?

• **Broadband technical assistance (BTA)** refers to activities that support broadband expansion into eligible rural areas and predevelopment planning activities, which may include, but are not limited to, project planning and community engagement, financial sustainability, environmental compliance, construction planning and engineering, accessing federal resources, and data collection and reporting.

#### • **Examples of BTA:**

- Conducting Feasibility Studies
- Completing Network Designs
- Developing Broadband Financial Assistance Applications
- Mapping
- ….and more!

#### Broadband Technical Assistance Program Overview

#### • **What is the purpose of the BTA program?**

- The BTA program provides funding for eligible entities to deliver or receive technical assistance and training that promotes the expansion of broadband into rural areas.
- **What is the difference between a Technical Assistance Provider project and a Technical Assistance Recipient project?**
	- **Technical Assistance Providers** deliver technical assistance to rural communities or Internet Service Providers (ISPs)
	- **Technical Assistance Recipients** (e.g., rural communities or ISPs) receive technical assistance from Technical Assistance Providers or other broadband experts

### Highlighted FY 2024 Changes

- Updated funding categories
- Updated award amounts
- Scoring criteria changes

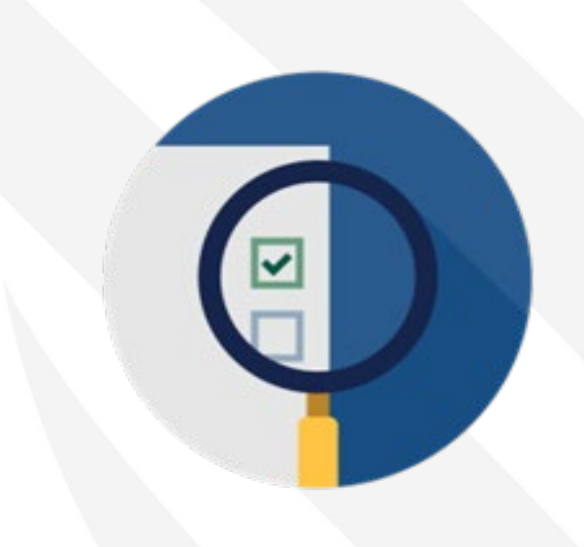

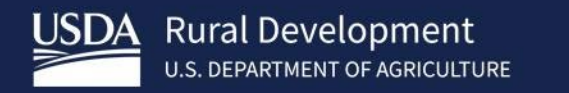

## Understanding BTA

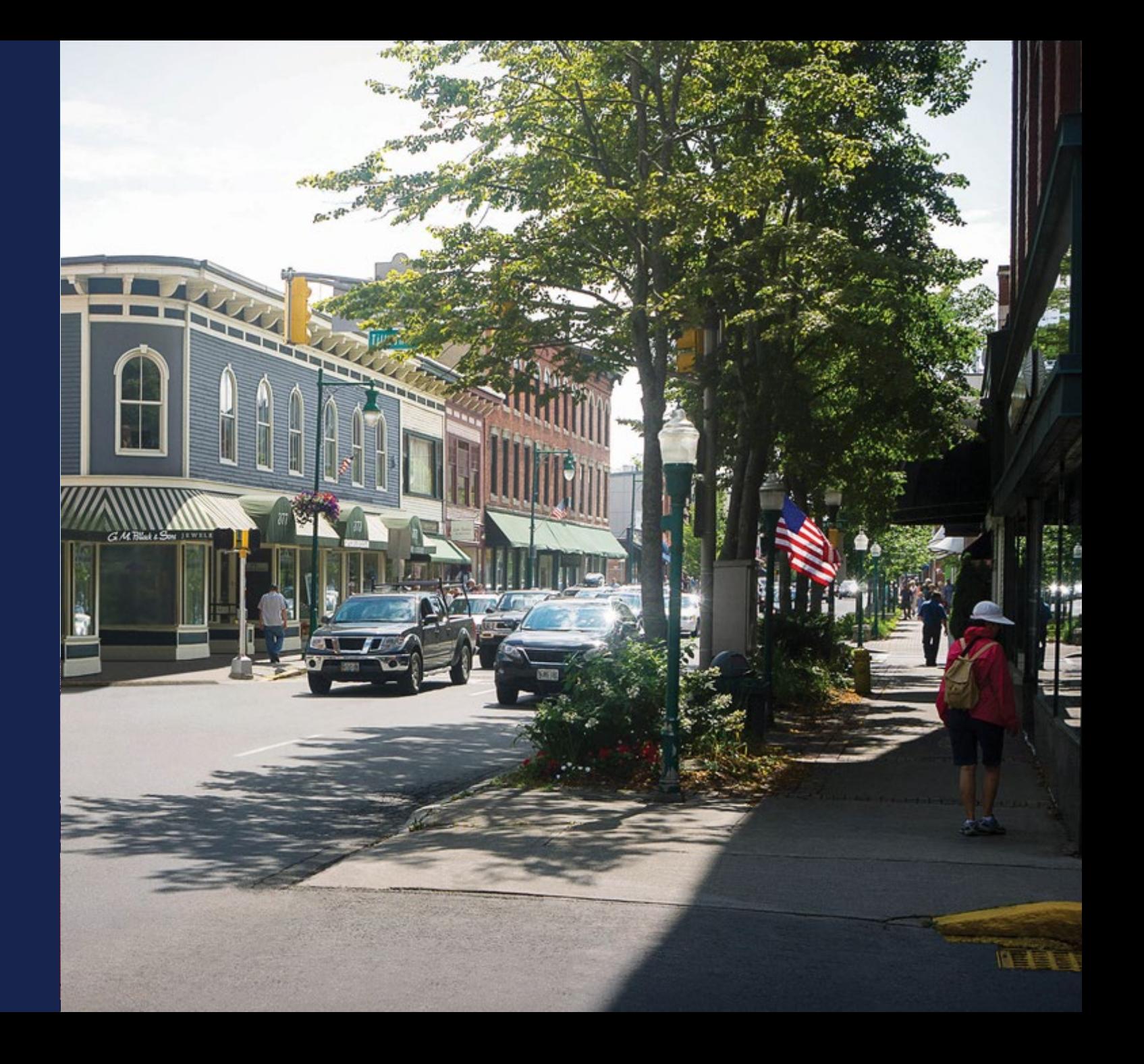

## **Who can apply for BTA Funding?**

- Federally recognized Tribes and Tribal Entities.
- States or local governments, including any agency, subdivision, instrumentality, or political subdivision thereof.
- A territory or possession of the United States.
- An institution of higher education (including 1862 Land-Grant Institutions, 1890 Land-Grant Institutions, 1994 Land-Grant Institutions, Hispanic Serving Institutions, and Historically Black Colleges and Universities.
- Non-profit organizations with 501(c)(3) IRS status.
- Cooperatives or mutual organizations.
- Corporations.
- Limited Liability Companies or Limited Liability Partnerships.
- **Note:** Individuals are not eligible for BTA funding.

### Funding Vehicle

- **Cooperative Agreement** is the instrument used to fund the support of RD's goals of increasing rural economic growth. In a cooperative agreement, federal employees participate more closely in project activities, often working side-by-side with the cooperator.
- A cooperative agreement differs from a grant in that it allows the awarding agency to be *substantially involved* in carrying out activities.

#### Substantial Involvement

- The proposed project **must** include a component that allows for active participation and substantial involvement by RD in the applicant's project proposal.
- **Examples of substantial involvement include**, but are not limited to the following:
	- Development of training sessions and outreach materials
	- Joint convenings of community members, partners, and stakeholders
	- Joint delivery of training for RD programs
	- The development of training sessions and outreach materials

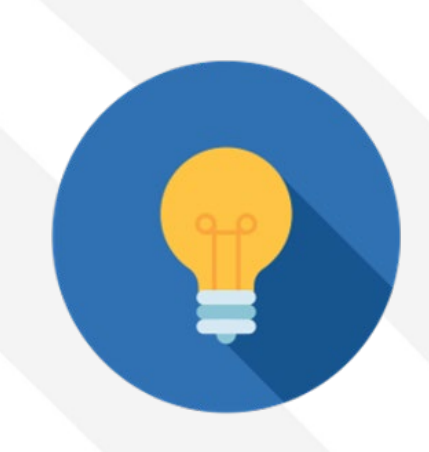

### Eligible Project Costs

- Award funds must be used for pre-development planning activities that promote the expansion of broadband service into rural areas. **Note**: Broadband service means wired or licensed terrestrial fixed wireless service.
- **Examples**:
	- Preparing feasibility studies, financial forecasts, market surveys, environmental studies, and technical design information necessary to support broadband services
	- Identifying public and private resources to finance broadband facilities
	- Preparing reports and surveys necessary to document the need for broadband services, determine price ranges, and request financial assistance
	- Analyzing and improving broadband facilities management and operations, including implementing automation, adopting new software, conducting training, and determining efficiency
	- Preparing for broadband funding applications

### Ineligible Project Costs

Award funds **cannot** be used to pay for the following:

- **Construction in any form**
- **Activities serving communities in a non-rural area or those with existing broadband access**
	- For a community to be eligible, at least 50 percent of households must lack existing broadband access. Existing broadband access is wired or licensed terrestrial fixed wireless service providing 100 Mbps download, 20 Mpbs upload (100/20 Mbps).
- **Duplicative project costs funded by another federal award**
- **Indirect costs**
	- Indirect Costs are costs that are not readily identified with a particular grant, contract, project function or activity, but are necessary for the general operation of the organization and the conduct of activities it performs
- **Costs identified as unallowable by 2 CFR parts 200 or 400**

**Note**: Projects that do not support broadband expansion, such as digital literacy-only projects, will be deemed ineligible.

### Funding Categories

- \$25 million is estimated to be available under this NOFO:
	- **Technical Assistance Providers:** Up to \$15 million is available. The minimum award amount is \$100,000 and the maximum award amount is \$1,000,000. Those applying under this funding category must propose to deliver broadband technical assistance that will benefit rural communities.
	- **Technical Assistance Recipients:** Up to \$10 million is available. The minimum award amount is \$50,000 and the maximum award amount is \$500,000. Those applying under this funding category must be beneficiaries of broadband technical assistance.
- Applicants may only apply for **one** type of funding category. The funding category must be clearly identified in the proposal.

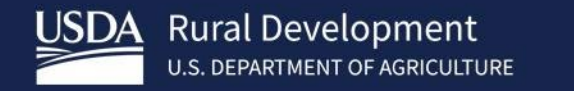

## **BTA** Requirements and Scoring **Criteria**

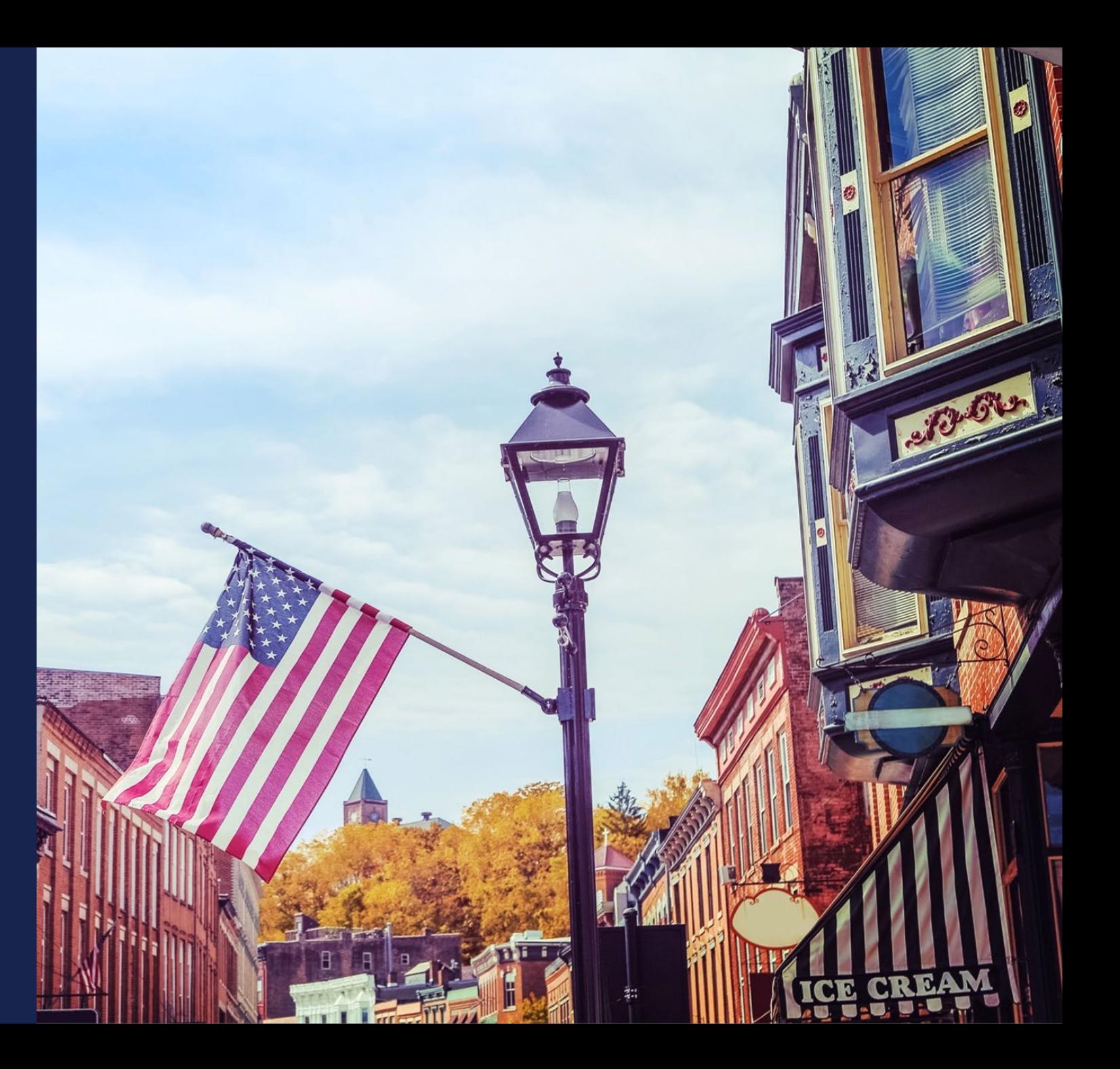

### Defining BTA Communities

- BTA applicants **must** include a list of the rural communities they're proposing to serve
- Communities may be defined at various geographic scales including censusdesignated places, census blocks or tracts, towns, cities, and counties.
- Applications are scored and evaluated based on how communities are defined

#### **Tips:**

- Utilize the **Sample Communities Worksheet** to provide a structured community list
- Describe communities consistently across the application
- Include maps as needed
- Review the BTA Map for overlap with eligibility and evaluation layers
- **NEW!** See the **Sample Communities Worksheet User Guide** for additional information

### Availability of Existing Broadband Access

- Activities supporting communities with existing broadband access are ineligible for BTA funding.
	- Existing broadband access is wired or licensed terrestrial fixed wireless service providing 100/20 Mbps.
	- At least 50 percent of households in the community must lack existing broadband access.

#### **Tips**

- Review the [BTA Map](https://ruraldevelopment.maps.arcgis.com/apps/webappviewer/index.html?id=b1e653da5781421982fede48a5e064b0) (Enforceable Commitment, Protected Broadband Borrowers, and Pending Application layers)
- Review the Federal Communications Commission (FCC) [Broadband Funding Map](https://fundingmap.fcc.gov/home) and the [National Broadband Map](https://broadbandmap.fcc.gov/home).
- See the **Application Guide** for additional details.

#### **BTA Map**

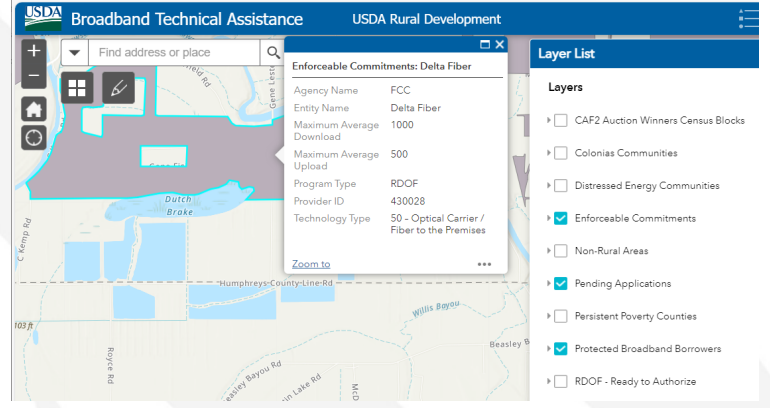

### **Scoring Criteria**

BTA applications will be competitively reviewed according to the criteria outlined below

- **Project Work Plan**: Up to 30 points possible
- **Organizational Capacity**: Up to 20 points possible
- **Rurality**: Up to 20 points possible
- **Economic Need**: Up to 20 points possible
- **Creating More and Better Markets**: 10 points possible
- **Projects advancing Racial Justice, Place-Based Equity, and Opportunity**: 10 points possible
- **Performance Measures**: Up to 10 points possible
- **A maximum of 120 points is possible.**

#### Project Work Plan

- A maximum of 30 points will be awarded for the Project Work Plan
- Contains three major sections:
	- **1) Work Plan Approach** The work plan approach should identify and detail:
		- Project objectives
		- Rural communities to be served
		- Project key goals
		- Partnerships developed or to be developed
		- Anticipated deliverables of the project
	- Applicants must list all rural communities that will benefit from the broadband technical assistance project and describe characteristics of the communities being served including information such as population size, population density, poverty rate, and other economic indicators.

#### Project Work Plan (cont.)

- **2) Work Plan Implementation** Applicants should include details on how the technical assistance will be provided and how it will lead to expanded broadband service in rural areas.
- Applicants should detail:
	- Major task(s)
	- Involvement of key personnel
	- Time period of task(s)
	- Substantial involvement of RD staff
	- Expected deliverables.

#### Project Work Plan (cont.)

- **3) Budget and Work Plan Alignment** A detailed budget and budget justification must be provided.
	- The budget justification should align with the tasks detailed in the workplan.
	- Discuss how the budget specifically supports the proposed activities discussed in the project key tasks.
	- The format of the budget's narrative can be in a chart, spreadsheet, table, etc., but it should be readable on letter-size, printable pages.
	- The information needs to be presented in such a way that the reviewers can readily understand what expenses are incurred to support the project.
	- Statement(s) of work for any subcontractors and consultants must be included as part of the application.

### Organizational Capacity

- All applicants must demonstrate the capacity to deliver and/or support broadband technical assistance activities.
- The maximum 20 points for this criterion will be based on the following:
	- The applicant's proposal should demonstrate that the applicant has identified appropriate key personnel, both in terms of number of personnel and qualifications of personnel and should provide specific detail of qualifications of key personnel relating to broadband technical assistance. Capacity of personnel to access data for needs assessments and access to planners and other technical experts will be evaluated.
	- Applicants that are technical assistance providers should specify the number of years of providing broadband technical assistance, detail experience in providing broadband technical assistance to rural communities, identify types of rural communities previously served, and detail experience in performance evaluation.

### Rurality

- Up to 20 points will be awarded and points will be awarded for serving the least dense rural areas as measured by the population of the communities served.
	- Exceptionally Rural: Areas with populations of 5,000 or fewer will receive 20 points.
	- Rural: Areas with populations of 5,001 10,000 will receive 15 points.
	- Mid-rural: Areas with populations of 10,001 20,000 will receive 10 points.
	- Urban: Areas with populations of greater than 20,000 are ineligible.
- To receive rurality points in any of the above categories, an area **cannot be** adjacent or contiguous to a city or town having a population in excess of 50,000.

#### Economic Need

- Up to 20 points will be awarded for economic need.
- Economic need is based on the average county poverty percentage of the communities proposed to be served in the application.
- The percentages must be determined by utilizing the U.S. Census Small Area Income and Poverty Estimates (SAIPE) Program.
	- Note: Communities located in geographic areas, for which no SAIPE data exist, will be determined to have an average SAIPE poverty percentage of 30 percent.
- SAIPE data can be found on the BTA website in a file labeled "SAIPE Poverty Data" Poverty Percent is provided in column H highlighted

#### **SAIPE County Poverty Percentage**

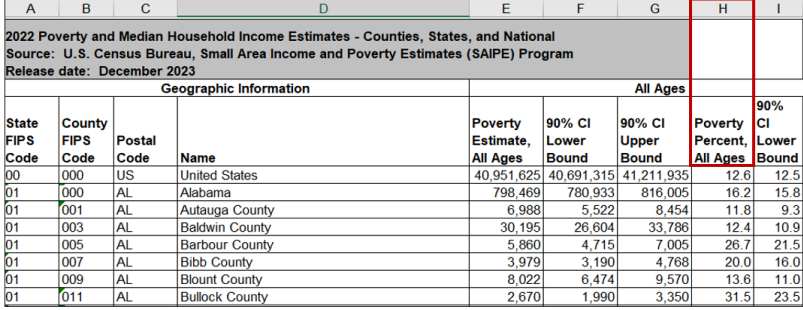

#### Creating More and Better Markets

- Up to 10 points will be awarded for projects Creating More and Better Markets
- Projects located in or serving a rural community whose economic well-being ranks in the most distressed tier of the Distressed Communities Index are eligible for 10 points. The most distressed tier of the index are those communities with a score over 80.
- A list of Distressed Communities by zip code can be found on the BTA website under the "To Apply" tab
- A GIS layer identifying Distressed Communities can also be found using the BTA mapping tool available on the [BTA Map](https://ruraldevelopment.maps.arcgis.com/apps/webappviewer/index.html?id=b1e653da5781421982fede48a5e064b0)
- 10 points will be awarded for projects serving **at least one** Distressed Community

### Projects advancing Racial Justice, Place-Based Equity, and **Opportunity**

#### **Projects that meet one of the criteria below will receive 10 points.**

1. Projects proposing to serve at least one rural community with a Social Vulnerability Index (SVI) with a score of 0.75 or higher are eligible.

Puerto Rico, Guam, America Samoa, the Northern Mariana Islands, Palau, the Marshall Islands, the Federated States of Micronesia, the U.S. Virgin Islands, and Hawaiian Census Tribal areas are also considered SVI communities

- 2. Projects proposed by a federally recognized Tribe, including Tribal instrumentalities and entities that are wholly owned by Tribes
- 3. Projects that promote the expansion of broadband service on Tribal Lands.

Tribal certification requirement: A certification from the appropriate Tribal official is required if a project is being proposed by a non-tribal applicant over or on Tribal Lands. The appropriate Tribal official is the Tribal Council of the Tribal Government with jurisdiction over the Tribal Lands at issue.

4. Projects from or benefiting at least one Rural Partners Network (RPN) community network.

**Note**: SVI, Tribal, and RPN community network layers are available on the BTA Map (available at: [tinyurl.com/4kfzwnp3.](https://tinyurl.com/4kfzwnp3) See the Application Guide for additional details.

#### Performance Measures

- The applicant can receive up to 10 points based on the proposed performance measures to evaluate the progress and impact of the proposed project.
- Performance measures should be based on the applicant's proposal and must include a description for how the results of the technical assistance will be measured and the benchmarks to be used for measuring effectiveness.

#### Additional Information

- There are **no cost sharing or matching requirements** associated with this funding opportunity.
- Applications are ranked by the final score and awardees will be selected based on those scores, subject to the availability of funds.
- RUS will approve no more than one application per applicant.
	- If an applicant submits more than one application for different projects, then the Agency will only consider the application with the highest score.
	- If an applicant submits more than one application for the same project, then the Agency will only consider the latest submission.

#### Additional Information (cont.)

- At the time of application, each applicant must have an active registration in the System for Award Management (SAM) before submitting its application in accordance.
- In order to register in SAM, entities will be required to create a Unique Entity Identifier (UEI). Instructions for obtaining the UEI are available at [https://sam.gov/content/entity-registration.](https://sam.gov/content/entity-registration)
	- Applicant must maintain an active SAM registration, with current, accurate and complete information, at all times during which it has an active Federal award or an application under consideration by a Federal awarding agency.
- Applicant must ensure they complete the Financial Assistance General Representations and Certifications in SAM.

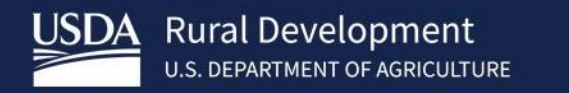

## Live Demo: BTA Map

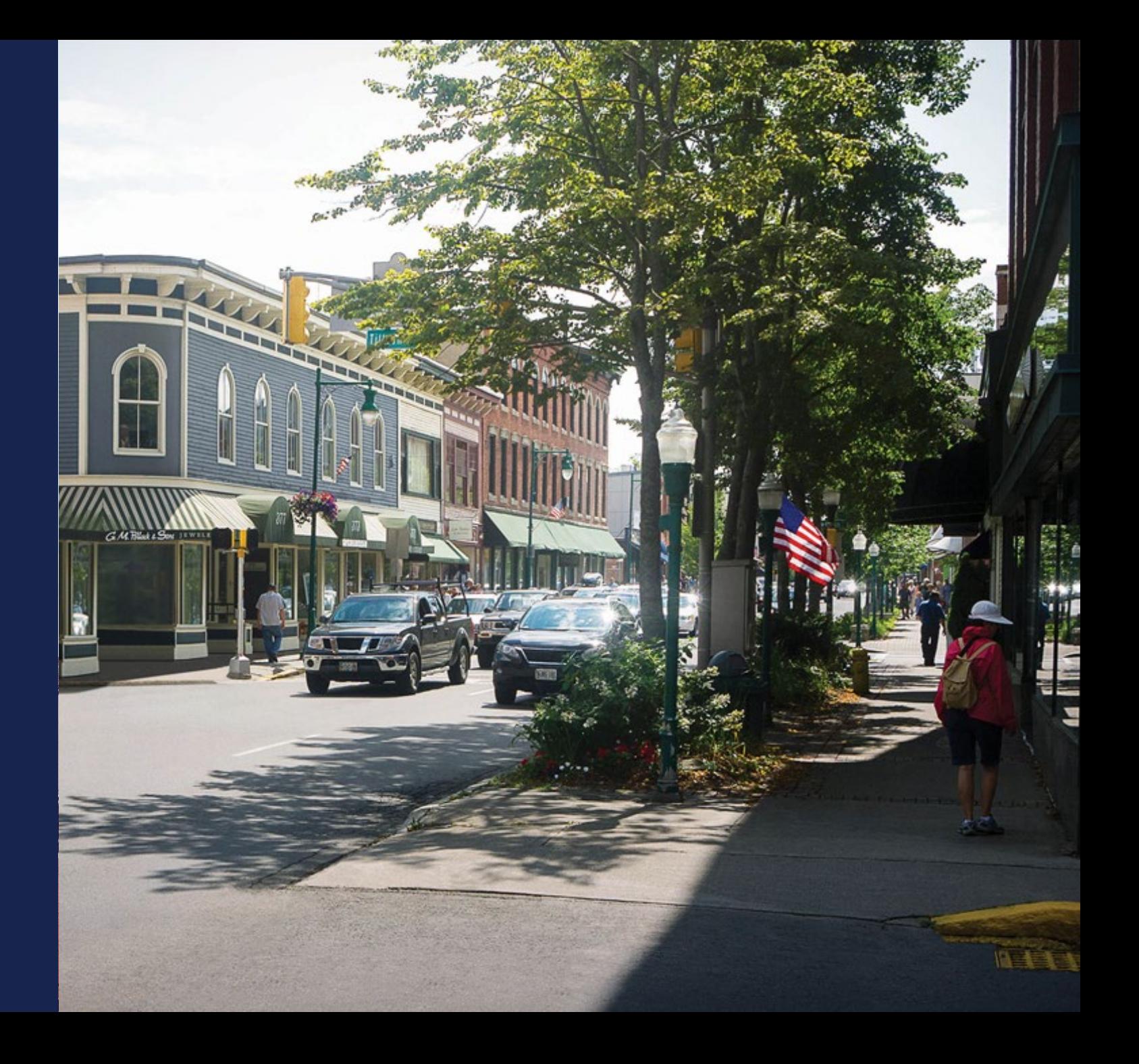

#### The BTA Map

- BTA applicants must include a list of the rural communities they're proposing to serve
- The [BTA Map](https://ruraldevelopment.maps.arcgis.com/apps/webappviewer/index.html?id=b1e653da5781421982fede48a5e064b0) helps applicants compare their communities for overlap against eligibility and evaluation criteria
- In addition to listing viewing the communities you intend to serve, the BTA map includes a draw tool can be used to draw your proposed communities in a map
	- Download a shapefile of the communities drawn
	- Upload your shapefile(s) as part of your application via Grants.gov
	- Applicants are not required to include maps of their communities, but doing so can help enhance the clarity of an application

### Navigating the BTA Map

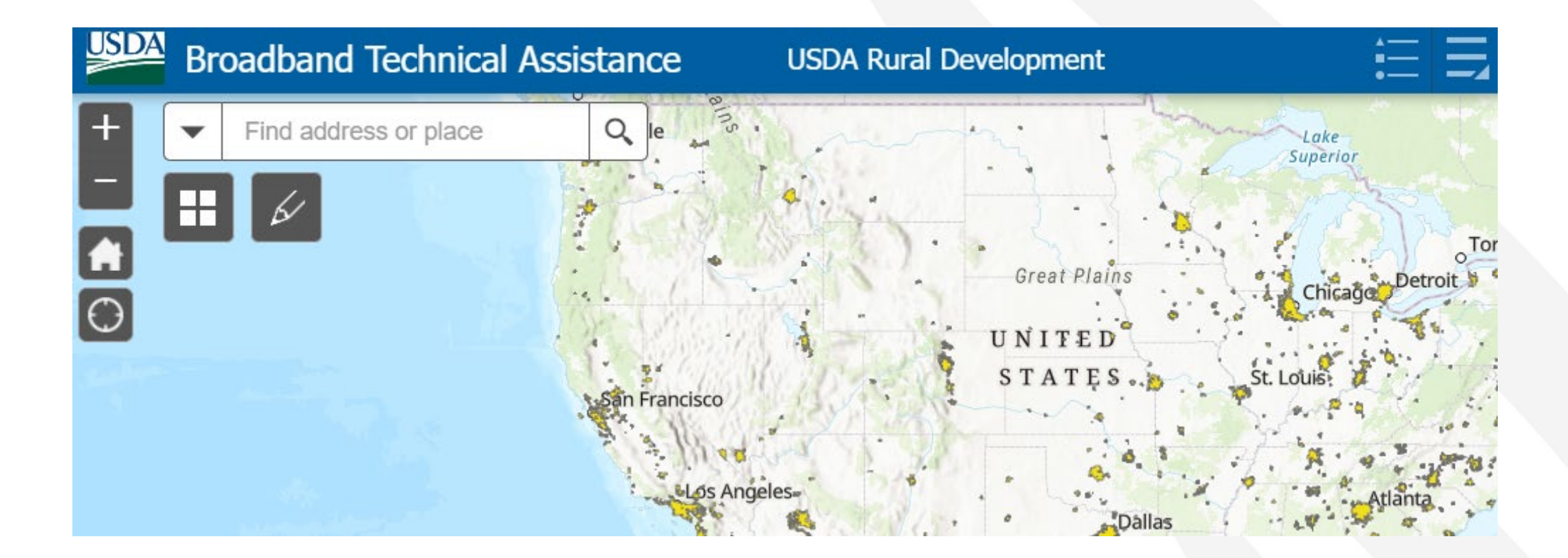

### Navigating the BTA Map Layers

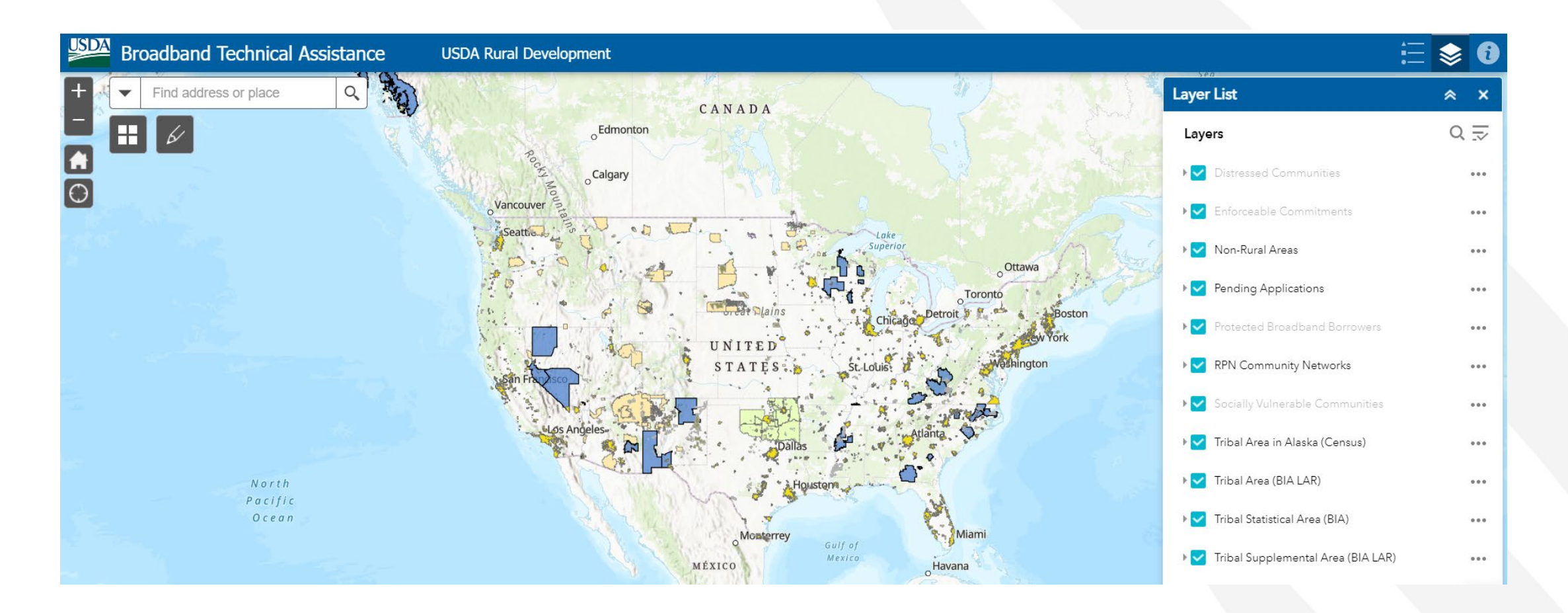

### Using the Draw Tool

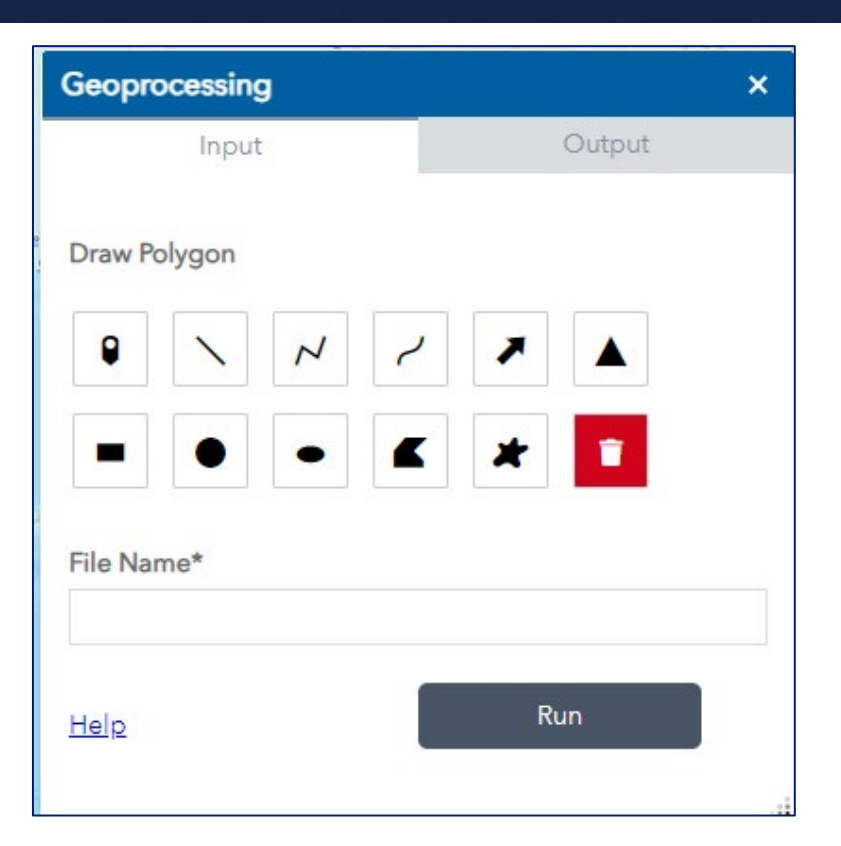

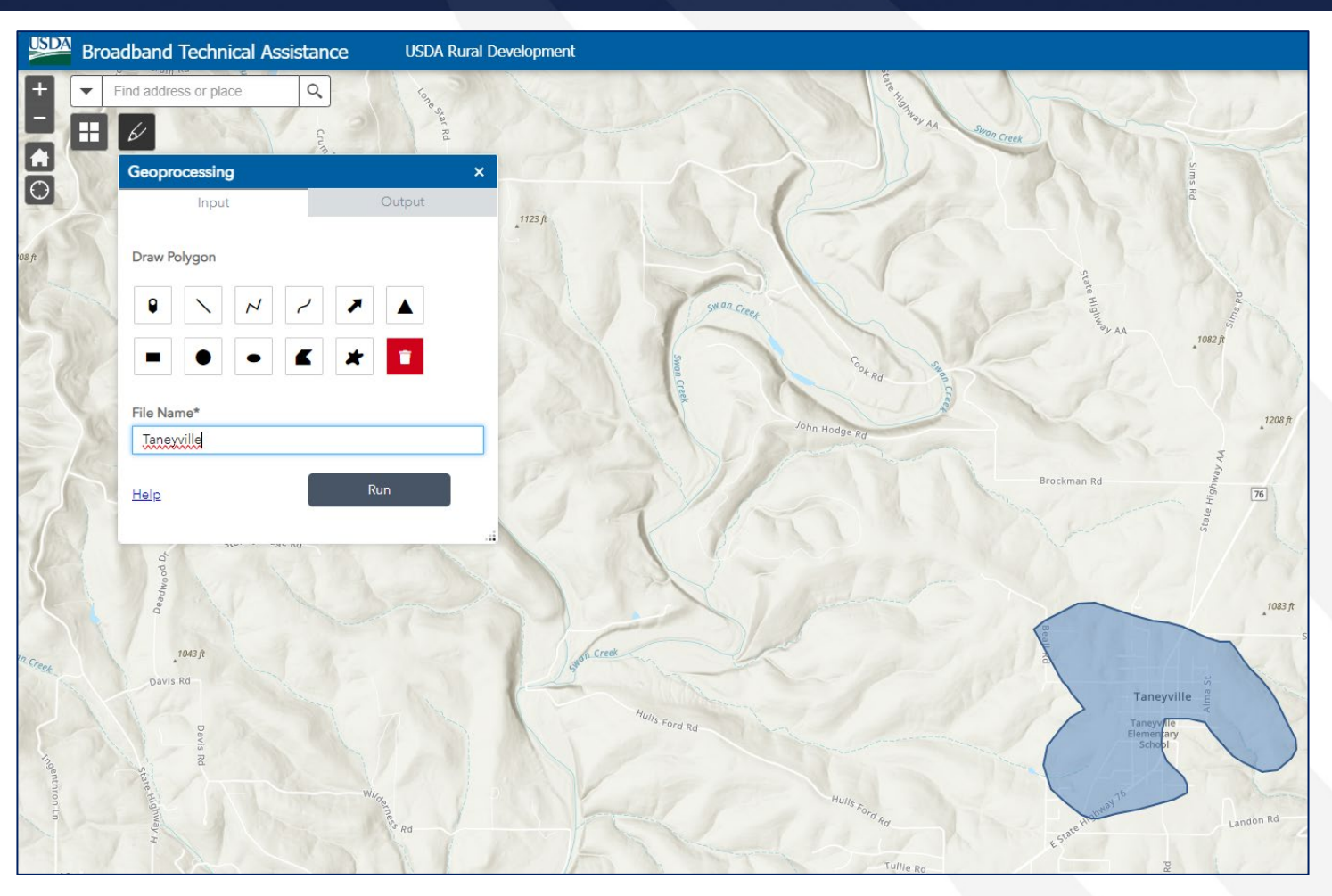

### Creating and Downloading a Shapefile

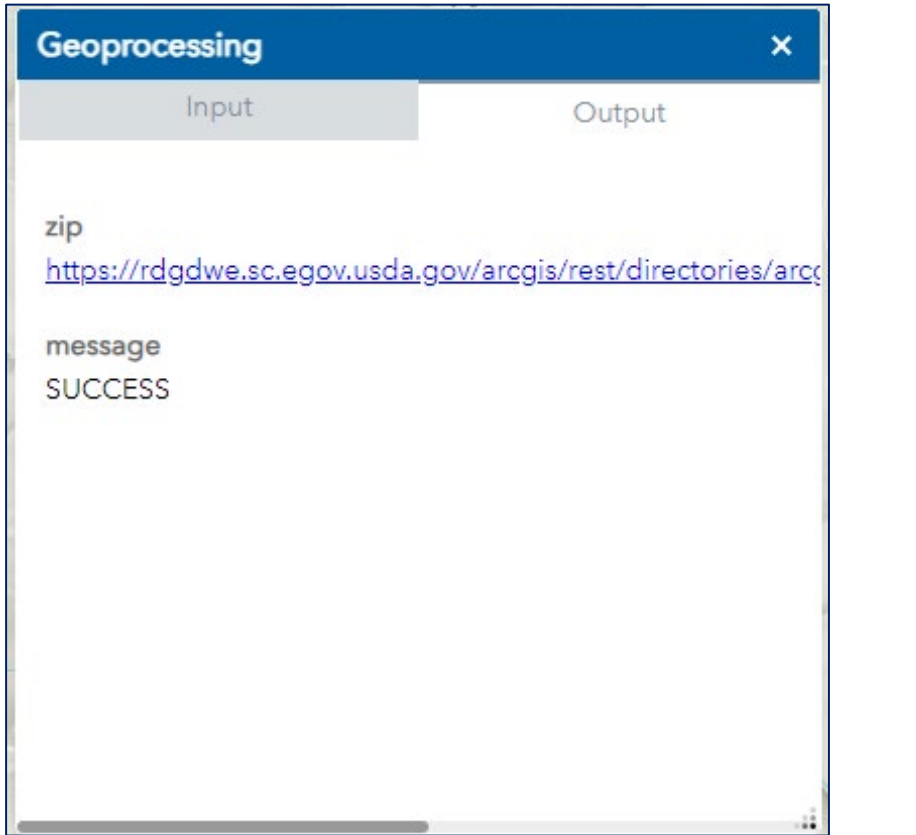

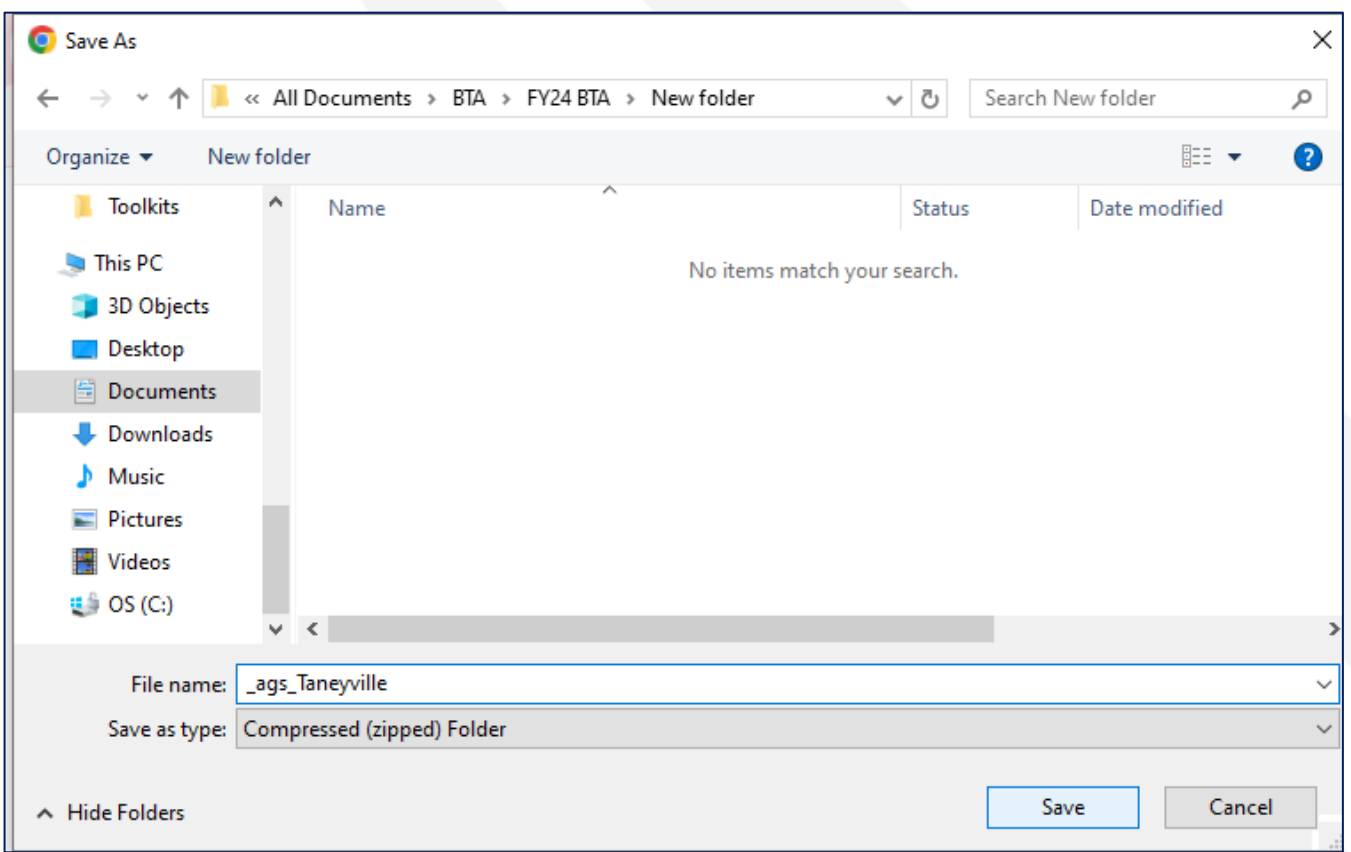

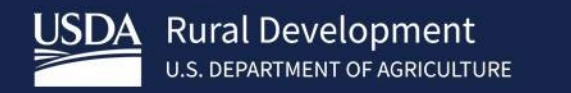

## **Application Submission** and Reporting

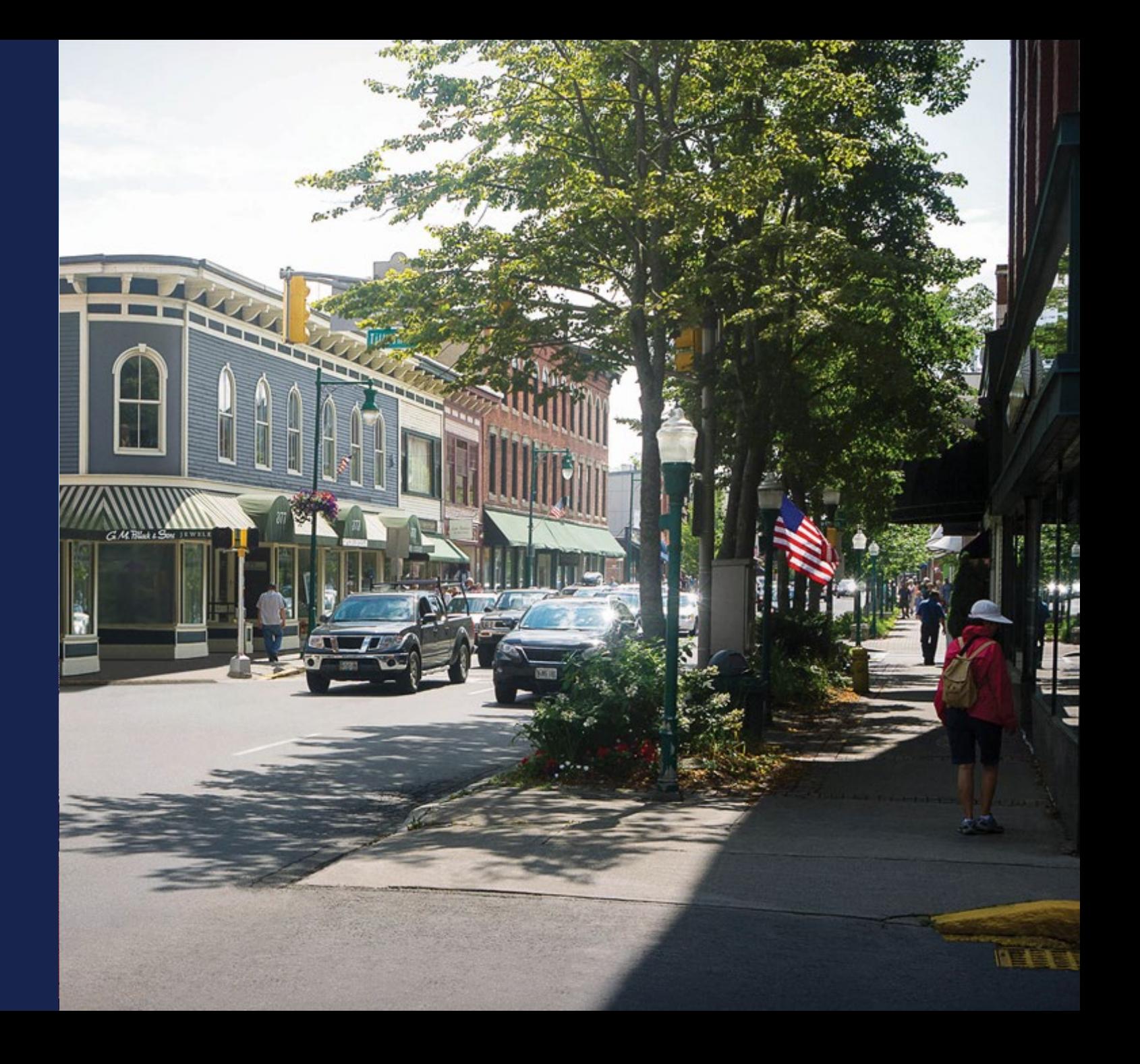

### Application Submission

- All applications are submitted through Grants.gov.
- The deadline for applications to be submitted is **11:59pm Eastern on August 20, 2024**.
- Grants.gov requires some credentialing and online authentication procedures that may take several business days to complete.
- If system errors or technical difficulties occur, use the customer support resources available at the Grants.gov website. RUS cannot provide technical assistance for this site.

#### **Attachments**

- Applicants are required to submit application documents, including the written narrative proposal and any supporting materials, via Grants.gov for receipt by RUS.
- **IMPORTANT:** Attachments must be added using either the SF-424 Block 15 **or** the optional Attachments Form. Multiple attachments can be added.
- Both forms are available on Grants.gov.
- See the Attachments section in the Application Guide for additional guidance  $\frac{1}{40}$

#### **Form SF-424 Block 15**

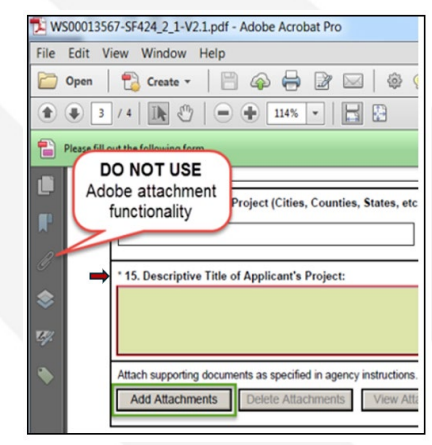

#### **Attachments Form**

#### **ATTACHMENTS FORM**

ctions: On this form, you will attach the various files that make up your grant application. Please consult with the appropriate Agency Guidelines for more information about each needed file. Please remember that any files you attach must be in the document forma named as specified in the Guidelines

tant: Please attach your files in the proper sequence. See the appropriate Agency Guidelines for details

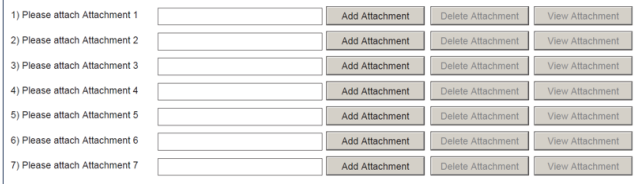

### Reporting Requirements

- Reporting is comprised of three parts, including performance reporting, recipient and sub-recipient reporting, and record keeping and accounting.
- Performance reporting includes providing annual performance activity reports to RUS until the project is complete and the funds are expended.
- Project performance reports should include, but are not limited to, the following:
	- Comparisons of actual accomplishments to objectives established for the period.
	- Issues which have occurred, or are anticipated, that may affect the attainment of overall project objectives, prevent meeting schedules or objectives, or preclude the attainment of particular project work elements during established time periods and shall be accompanied by a statement of the action taken or planned to resolve the situation.
	- Objectives and timetable established for the next reporting period.
	- Activities demonstrating coordination with the State Broadband Office

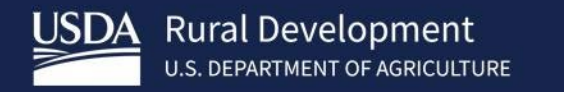

## **Additional Resources**

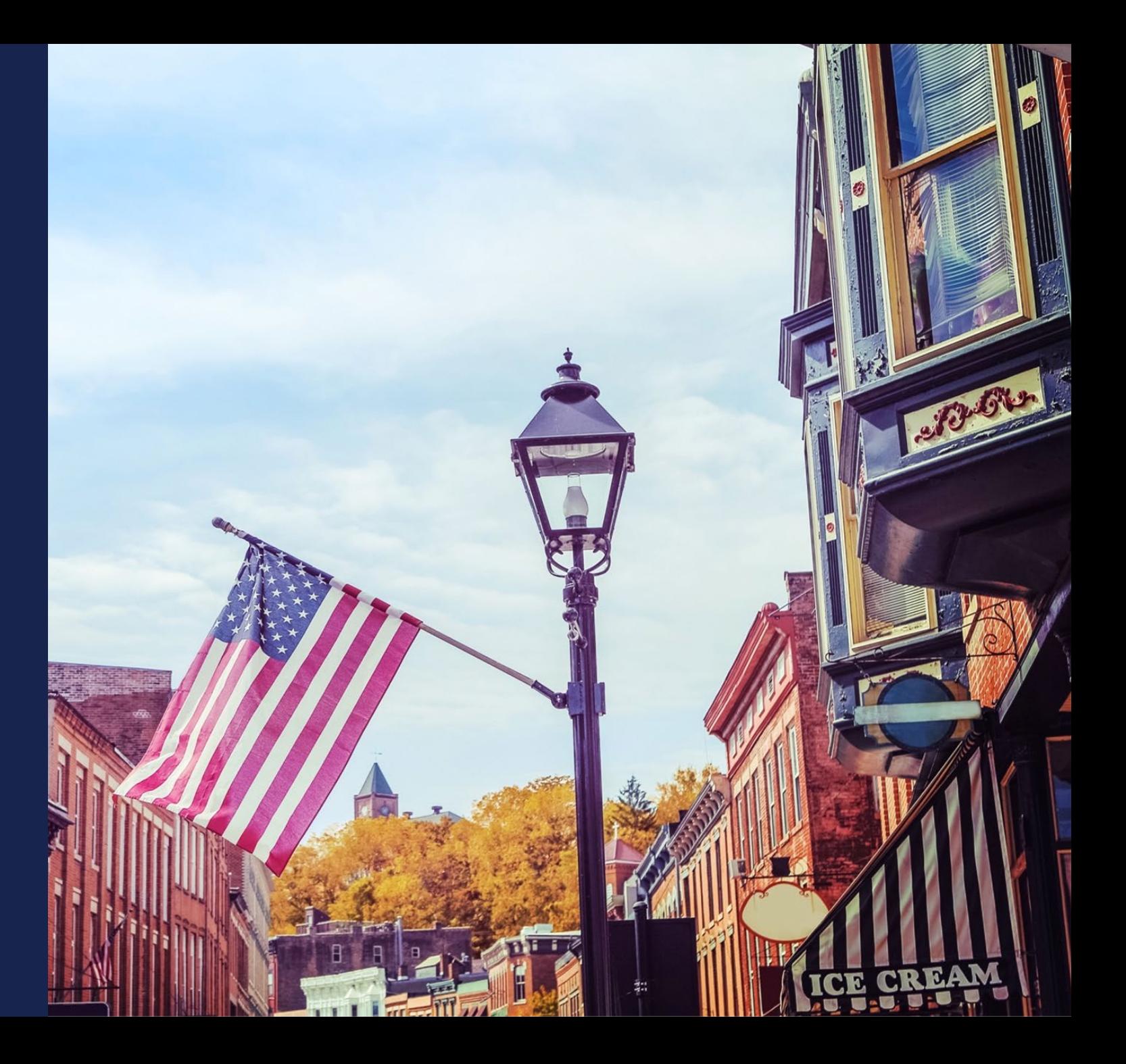

### **Coordination**

#### **Coordination is key!**

- USDA Telecom Program
	- **[General Field Representatives \(GFRs\)](https://www.rd.usda.gov/contact-us/telecom-gfr)**
	- [BTA Map](https://ruraldevelopment.maps.arcgis.com/apps/webappviewer/index.html?id=b1e653da5781421982fede48a5e064b0) Enforceable Commitment, Protected Broadband Borrowers, and Pending Application layers
	- [Funded BTA Projects](https://www.rd.usda.gov/media/file/download/usda-rd-broadband-technical-assistance-program-awardees-04302024.pdf)
	- [RUS Coordination Webpage](https://www.usda.gov/reconnect/project-coordination)
- State Broadband Offices and [State Broadband Leaders Network](https://broadbandusa.ntia.doc.gov/resources/states)
	- BEAD Coordination
- National Telecommunications and Information Administration (NTIA)
	- [Federal Program Officers \(FPOs\)](https://www.internetforall.gov/funding-recipients)
- Department of Treasury
	- [CapitalProjectsFund@treasury.gov](mailto:CapitalProjectsFund@treasury.gov)
- Federal Communications Commission (FCC)
	- [Broadband Funding Map](https://fundingmap.fcc.gov/home) Federally funded broadband projects

#### Other USDA RUS Telecommunications Programs

- 1. [ReConnect](https://www.usda.gov/reconnect) Program
- 2. [Community Connect Grant Program](https://www.rd.usda.gov/community-connect)
- 3. [Distance Learning & Telemedicine Grant Program](https://www.rd.usda.gov/programs-services/telecommunications-programs/distance-learning-telemedicine-grants)
- 4. [Telecommunications Infrastructure Loan Program](https://www.rd.usda.gov/programs-services/telecommunications-programs/telecommunications-infrastructure-loans-loan-guarantees)
- 5. [Rural Broadband Program](https://www.rd.usda.gov/programs-services/telecommunications-programs/rural-broadband-loans-loangrant-combinations-and-loan-guarantees)

**Award funds can be used to prepare to apply for RUS Telecom Programs**

### Key Tips for FY 2024 Applicants

- Review all important documentation to ensure a **complete** and **accurate** application is submitted
	- [FY 2024 NOFO](https://federalregister.gov/d/2024-13691)
	- [BTA Map](https://ruraldevelopment.maps.arcgis.com/apps/webappviewer/index.html?id=b1e653da5781421982fede48a5e064b0)
	- [FY 2024 Application Guide](https://www.rd.usda.gov/media/file/download/bta-appguide-fy24.pdf)
	- [Application Checklist](https://www.rd.usda.gov/programs-services/telecommunications-programs/broadband-technical-assistance-program#to-apply)
	- [Sample Worksheets](https://www.rd.usda.gov/media/file/download/bta-sampleworksheets-fy24.xlsx)
- Research federally funded broadband projects and existing broadband access within project areas before applying.
- Don't forget to consider substantial involvement by RUS! Substantial involvement by RUS is a required component for BTA projects to be considered eligible.

### Highlighted Resources

Below are useful links to help you apply for FY 24 Broadband Technical Assistance:

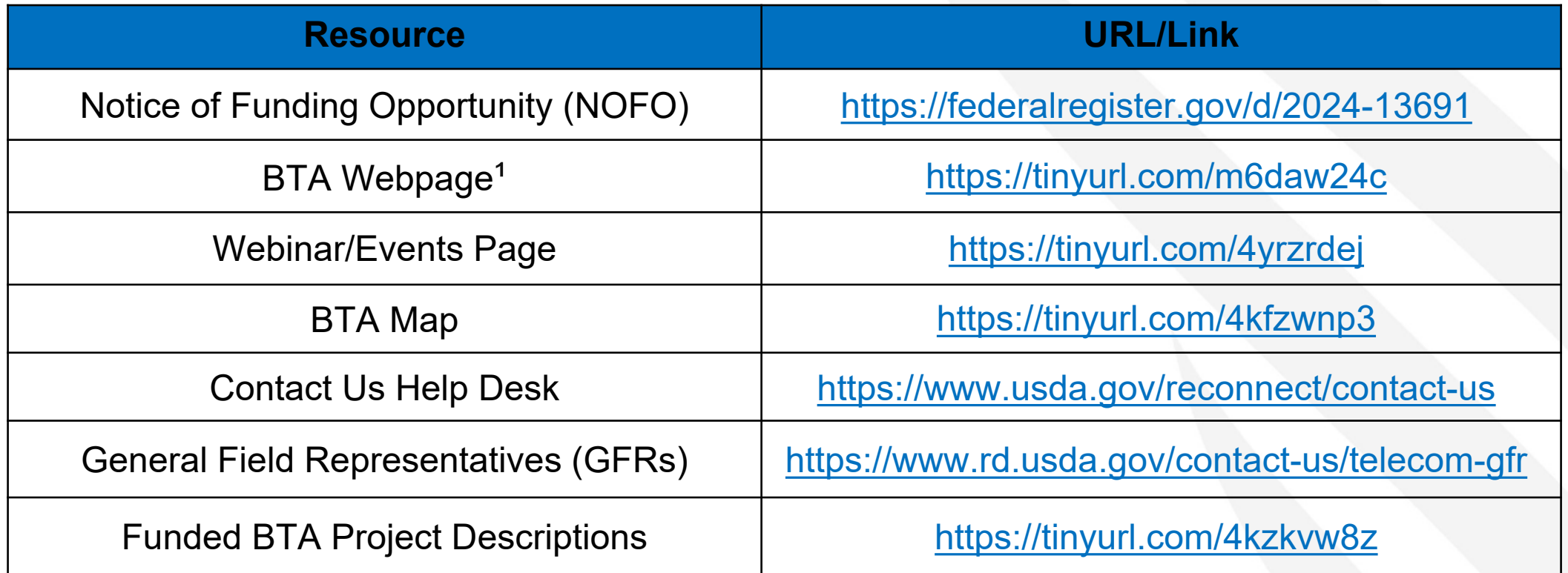

1. Includes Grants.gov link, Application Guide, Community Worksheet Guide, Worksheets, Checklist, and more!

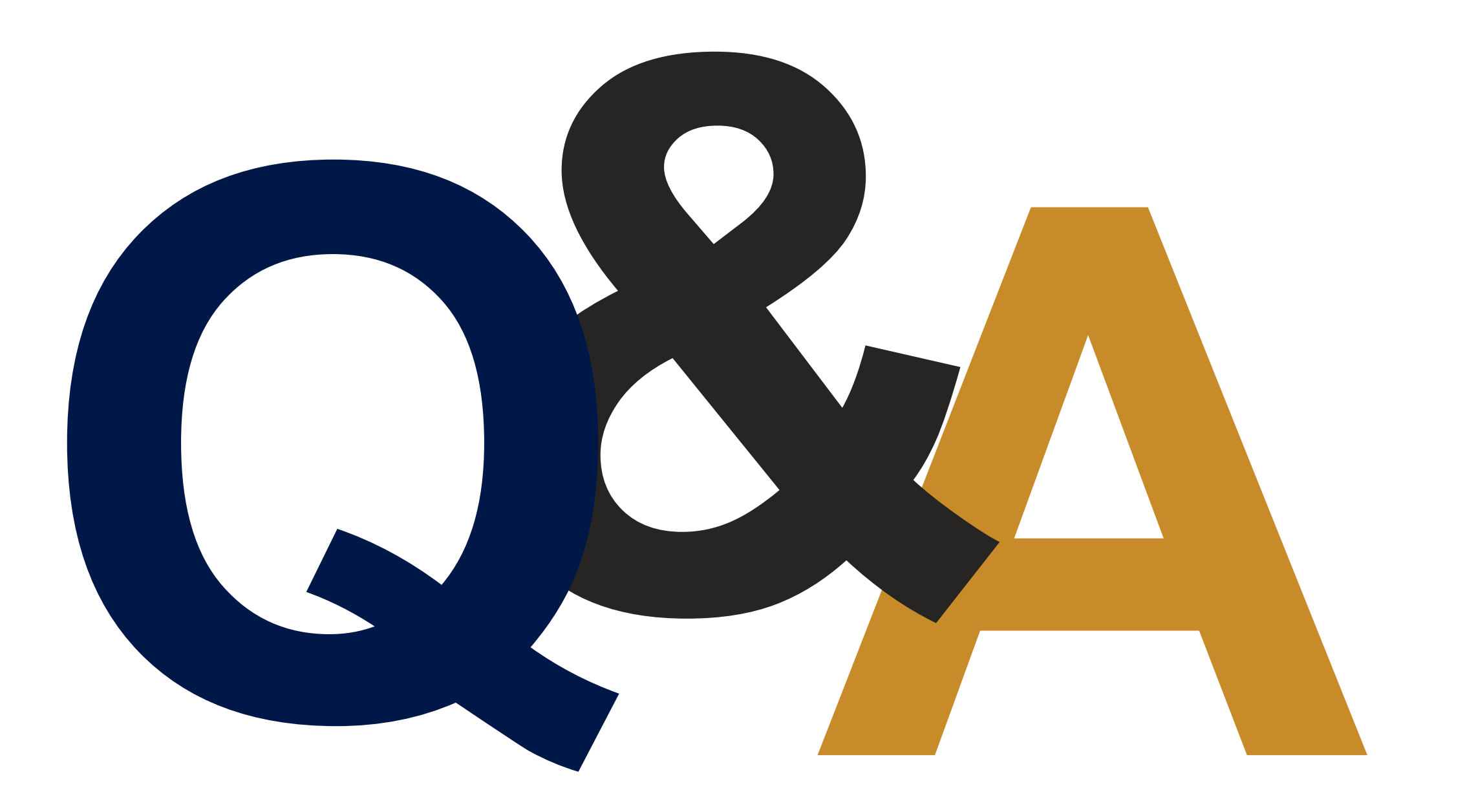

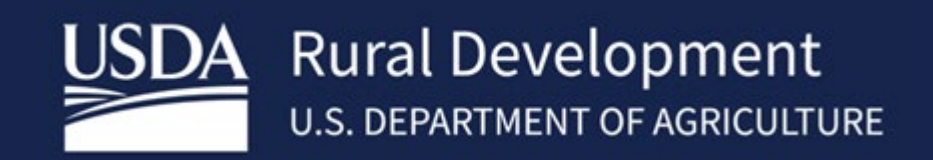